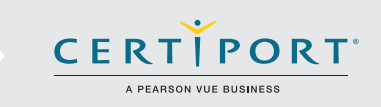

## Exam 98-349: Windows Operating Fundamentals

Candidates for this exam should have knowledge of fundamental Windows Operating System concepts in a Windows 10 environment.

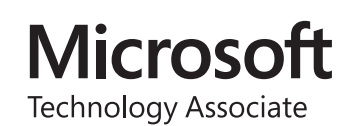

## Objective Domain

Understanding Operating

System

Configurations

- **Configure Control Panel Options.**
	- o Configure administrative tools; configure accessibility options; configure power settings; configure File Explorer settings
- **Configure Desktop Settings.**
	- o Configure profiles, display settings, and shortcuts; configure and customize Start Menu; configure Task Bar settings; configure toolbars; configure notifications
- **Configure Native Applications and Tools.**
	- o Configure Microsoft Edge; configure Cortana; configure Hyper-V; configure settings using MSCONFIG; configure processes and applications using Task Manager; configure computer management
- **Configure Mobility Settings.**
	- o Configure Sync Center, Windows Mobility Center, and Remote Desktop
- **Configure and Use Management Tools.**
	- o Configure MMC; configure the Windows PowerShell console and Windows PowerShell ISE

## Exam 98-349: Windows Operating Fundamentals

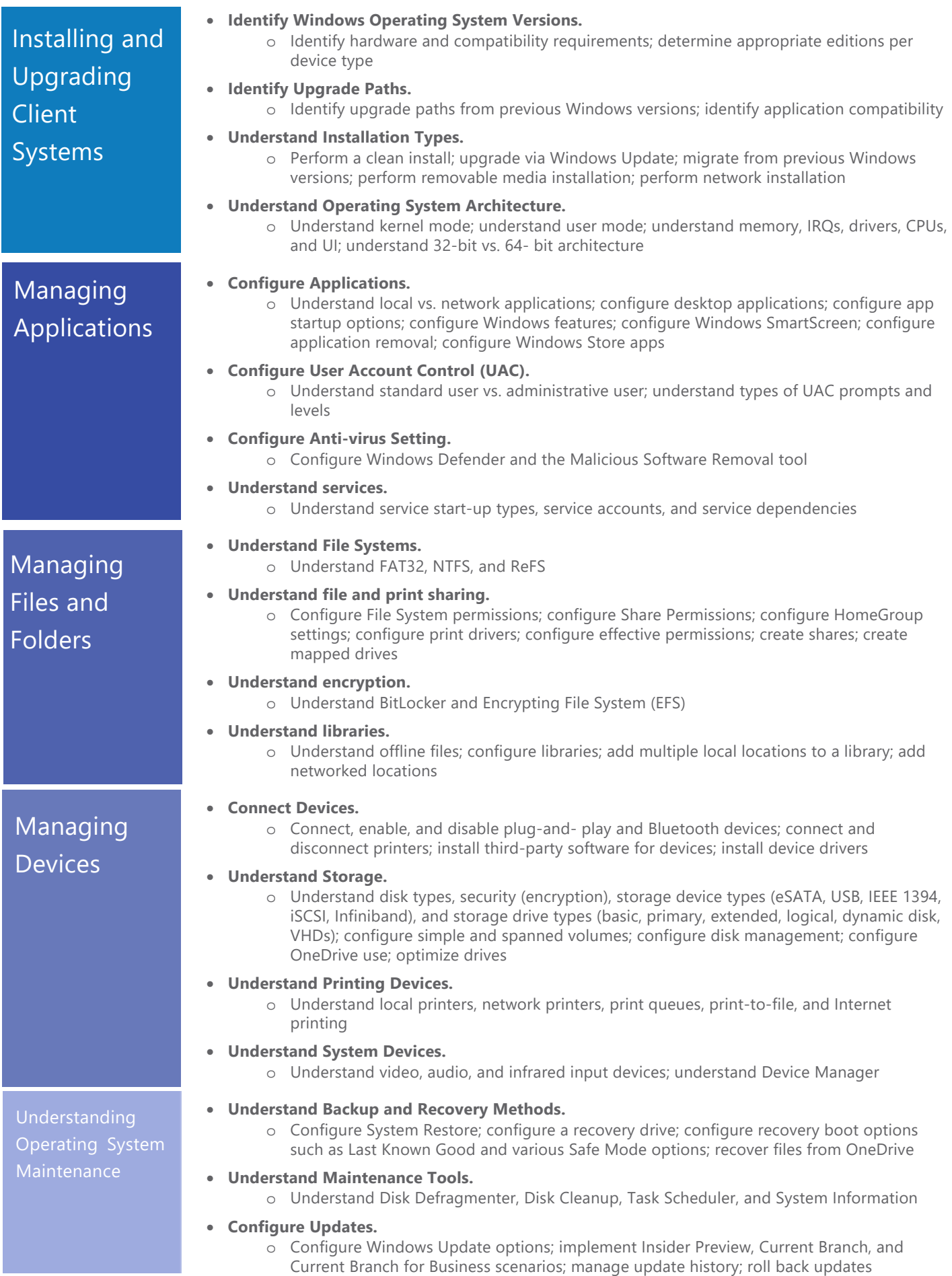